## SAP ABAP table /J7L/LDE\_WD\_PFRACTION\_LINE {LDE WD Fraction/Recycling Partner}

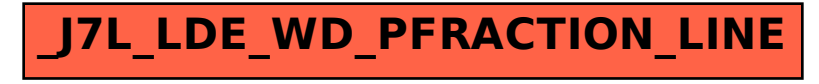